Компьютерные инструменты в образовании, 2023 № 1: 40–54 УДК: 512.77: 519.111.1 <http://cte.eltech.ru> [doi:10.32603/2071-2340-2023-1-40-54](http://dx.doi.org/10.32603/2071-2340-2023-1-40-54)

# **ВЫЧИСЛЕНИЕ РАЗМЕРНОСТЕЙ КОМПОНЕНТ ТРОПИЧЕСКИХ ПРЕДМНОГООБРАЗИЙ, ОПИСЫВАЕМЫХ ЛИНЕЙНЫМИ ТРОПИЧЕСКИМИ РЕКУРРЕНТНЫМИ СООТНОШЕНИЯМИ**

Михайлов Ф.<sup>1</sup>, аспирант, $\boxtimes$  [mifa\\_98@mail.ru](mailto:mifa_98@mail.ru)

 $1$ Санкт-Петербургский государственный электротехнический университет «ЛЭТИ» им. В. И. Ульянова (Ленина), ул. Профессора Попова, 5, корп. 3, 197022, Санкт-Петербург, Россия

#### **Аннотация**

Основной задачей статьи является исследование тропических рекуррентных последовательностей, определенных различными соотношениями. Тропическая математика является сравнительно молодой областью современной математики и имеет разнообразные приложения в алгебре, геометрии, computer science, биологии, экономике и инженерных науках. В то же время многие актуальные вопросы тропической математики являются недостаточно исследованными.

Для множества тропических последовательностей, описываемых линейными тропическими рекуррентными соотношениями, Д.Ю. Григорьевым была высказана гипотеза о стабилизации максимальных размерностей компонент соответствующих тропических предмногообразий. Эта гипотеза пока не доказана. В рамках этой работы для линейных рекуррентных тропических соотношений были исследованы соответствующие тропические предмногообразия с помощью пакета Gfan с целью проверки гипотезы Григорьева. Выполнение такой гипотезы позволяло бы вычислять размерности такой компоненты для рекуррентных последовательностей произвольной длины.

**Ключевые слова:** тропическое полукольцо, тропикализация, тропическое предмногообразие, тропическая рекуррентная последовательность, тропическая энтропия, пакет Gfan.

**Цитирование:** Михайлов Ф. Вычисление размерностей компонент тропических предмногообразий, описываемых линейными тропическими рекуррентными соотношениями // Компьютерные инструменты в образовании. 2023. № 1. С. 40–54. doi:10.32603/2071-2340-2023-1-40-54

#### **1. ВВЕДЕНИЕ**

Тропическая математика — молодой раздел математики, связанный с изучением полуколец с идемпотентным сложением, возникший в 1990-е годы. Несмотря на новизну, она уже нашла свое применение в алгебре, геометрии, математической физике, биологии [\[1\]](#page-12-0), экономике [\[2\]](#page-12-1), теории нейронный сетей [\[3\]](#page-12-2), динамическом программировании, а также в других областях современной прикладной и теоретической математики.

В рамках этой работы для тропических линейных рекуррентных соотношений были исследованы соответствующие тропические предмногообразия с помощью пакета Gfan с целью проверки гипотезы Григорьева о стабилизации максимальных размерностей компонент. Выполнение такой гипотезы позволяло бы вычислять размерности такой компоненты для рекуррентных последовательностей произвольной длины.

Gfan — это программный пакет для вычисления универсальных базисов Грёбнера, некоторых связанных с ним геометрических объектов (вееров Грёбнера) и тропических многообразий, разработанный в 2005 году А. Йенсеном, на основе алгоритмов, описанных и разработанных в его диссертации [\[4\]](#page-12-3). Пакет Gfan позволяет вычислять универсальные базисы Грёбнера, веера Грёбнера, тропические предмногообразия, многообразия, заданные системой тропических многочленов, и другие объекты тропической геометрии и теории базисов Грёбнера. В настоящий момент является самым мощным программным средством для таких вычислений. Gfan распространяется в качестве стандартного пакета Linux, входит в состав дистрибутива Debian.

Тропическую рекуррентную последовательность можно рассматривать как решение линейных уравнений, определённых тропической матрицей Маколея, строки которой получаются из некоторого вектора *a* всевозможными сдвигами. Матрица Маколея играет ключевую роль в тропическом аналоге теоремы Гильберта о нулях, которая, в свою очередь, имеет массу приложений [\[5,](#page-13-0) [6\]](#page-13-1).

В разделе [2](#page-1-0) определяются линейные тропические рекуррентные последовательности и описывается постановка задачи. В разделе [3](#page-3-0) описывается как тропические рекуррентные последовательности приводятся к виду, удобному для вычислений в пакете Gfan. В разделе [4](#page-4-0) приводятся подробные вычисления конечных тропических рекуррентных последовательностей, описываемых векторами длины 3. В разделе [5](#page-9-0) приводятся вычисления конечных тропических рекуррентных последовательностей, описываемых векторами длины 4.

# **2. ПОСТАНОВКА ЗАДАЧИ**

<span id="page-1-0"></span>Одним из основных объектов тропической математики является *тропическое полукольцо* (R∪{−∞},⊕,⊗). Это множество состоит из вещественных чисел c дополнительным элементом – минус бесконечностью. В тропическом полукольце классические операции сложения и умножения над вещественными числами заменяются на операции взятия максимума и классическое сложение соответственно: *x*⊕*y* := max(*x*, *y*), *x*⊗*y* := *x*+*y*. В тропической математике есть свои аналоги полиномиальной алгебры, линейной алгебры и других разделов математики [\[7\]](#page-13-2). Также можно построить теорию тропических рекуррентных соотношений. Сначала определим классические рекуррентные последовательности.

Последовательность  $\{z_i\}_{i\in\mathbb{Z}}$  называется линейной рекуррентной последовательностью, описываемой вектором  $a = (a_0, ..., a_n) \in \mathbb{R}^{n+1}, a_0 \neq 0, a_n \neq 0$ , если для любого  $k \in \mathbb{Z}$ выполнено условие  $\sum_{0\leq i\leq k}a_iz_{k+i}=0.$  Важное свойство для классических рекуррентных последовательностей состоит в следующем: если вычислить все *z* до некоторого *z<sup>i</sup>* , то так как последний коэффициент *a<sup>n</sup>* не равен нулю, можно однозначно вычислить *zi*+1, подставив в формулу соответствующие *k*. Так как такое свойство справедливо для любого *i*, то размерность решения рекуррентной последовательности равна *n*, то есть зависит только от выбранных значений *z*0,..., *zn*−1.

Будем считать, что выполнение условия max{*a<sup>i</sup>* + *yk*+*<sup>i</sup>* } означает достижение макси-

мума в двух или более тропических слагаемых  $a_i + y_{k+i}$ . Последовательность  $\{y_i \in \mathbb{R} \cup \mathbb{R} \}$  $\{-\infty\}\$ <sub>i $\in \mathbb{Z}$ </sub> называется тропической линейной рекуррентной последовательностью, описываемой вектором  $a=(a_0,...,a_n)\in (\mathbb{R}\cup\{-\infty\})^{n+1}, a_0>-\infty, a_n>-\infty$ , если для любого  $k\in\mathbb{Z}$ выполнено условие  $max\{a_i + y_{k+i}\}\$ . В отличие от классических рекуррентных последовательностей, в тропических рекуррентных последовательностях каждый следующей член не всегда определён однозначно [8].

Тропические рекуррентные последовательности могут быть как периодическими, так и непериодическими для одного и того же вектора  $a = (a_0, \ldots, a_n)$ . Последовательность  $\{y_i\}_{i\in\mathbb{Z}}$  называют периодической, если существует такое  $d > 0$ , что последовательность  $\{y_{i-d}\}_{i\in\mathbb{Z}}$  является тропической рекуррентной последовательностью для того же вектора  $a = (a_0, ..., a_n)$ . Периодические рекуррентные последовательности в некотором смысле тривиальны, так как они соответствуют классическим рекуррентным последовательностям (каждый следующий элемент последовательности вычисляется однозначно). В данной работе нас интересуют непериодические тропические рекуррентные последовательности, для описания которых вводится понятие тропической энтропии.

Для определения тропической энтропии будем говорить о конечной тропической последовательности  $y = (y_0, ..., y_s)$ , которая описывается вектором  $a = (a_0, ..., a_n)$  указанным выше соотношением. Обозначим через  $D_s := D_s(a) \in \mathbb{R}^s$  набор из всех конечных тропических последовательностей, описываемых вектором a, и обозначим  $d_s := \dim D_s$ . Функция  $d_s$  названа тропической функцией Гильберта в [9]. В этой работе доказано, что тропическая функция Гильберта квази-линейна для достаточно больших размерностей.

*Tponuческой энтропией* называют предел  $H(a) := \lim_{k \to \infty} \frac{d_s}{s}$ . Существование этого предела доказано в работе [8]. Тропическая энтропия отображает наличие непериодических тропических рекуррентных последовательностей.

Вычисление значения тропической энтропии - трудная задача. В данной работе формулируются гипотезы о значениях, которые может принимать тропическая энтропия. Для этого вычисляются соответствующие тропические предмногообразия, а затем —  $d_s$ . Подробные вычисления будут приведены ниже.

Пусть задан некоторый вектор  $w = (w_1, ..., w_n) \in \mathbb{R}^n$ , который используется как весовой вектор некоторого мономиального упорядочивания. Отрицательные значения весов также допускаются. При сравнении двух мономов  $m_1 = x_1^{i_1} x_2^{i_2} \ldots x_n^{i_n}$  и  $m_2 = x_1^{j_1} x_2^{j_2} \ldots x_n^{j_n}$  весовым вектором  $w$  сравниваются взвешенные суммы степеней мономов  $w_1 i_1 + \cdots + w_n i_n$ и  $w_1 j_1 + \cdots + w_n j_n$ . Моном  $m_1$  старше монома  $m_2$ , если его взвешенная сумма больше.

Начальной формой  $in_w(f)$  полинома  $f$  называют сумму старших мономов этого полинома при взвешивании степеней мономов вектором w. Например, если  $g = x + 2y + z + 1$ , то  $i n_{(0,0,1)}(g) = z$  и  $i n_{(0,0,-1)}(g) = x+2y+1$ . Старших мономов при некоторых весовых векторах может быть несколько. Это являются частью описания тропической гиперповерхности. Тропическая гиперповерхность, определяемая полиномом  $f$ , это множество

$$
T(f) = \{ w \in \mathbb{R}^n : in_w(f) \text{ the shater of a non-conv of } f \}
$$

Понятие тропической гиперповерхности является тропикализацией понятия классической гиперповерхности, связанной с полиномом, то есть множества нулей тропического полинома f. Тропикализация — переход от объектов классической математики к объектам тропической математики, который осуществляется следующим образом: классические сложение, умножение и возведение в степень заменяются на их тропические аналоги.

В случае с тропикализацией классических многочленов Trop(f), помимо замены классических операций на их тропические аналоги, коэффициенты при мономах полагаются равными нулю. В примере выше тропикализацией многочлена g является  $\text{Trop}(g) =$  $0 \otimes x \oplus 0 \otimes y \oplus 0 \otimes z \oplus 0 = x \oplus y \oplus z \oplus 0$ . В данном случае тропическая гиперповерхность является множеством нулей тропического полинома, то есть является множеством негладкости получившегося полинома. Как и с тропическими рекуррентными соотношениями, неглалкость полинома возникает в тех точках, в которых лостигается максимум на лвух или более мономах.

Пересечение конечного числа тропических гиперповерхностей называют тропическим предмногообразием.

# 3. ВЫЧИСЛЕНИЕ ТРОПИЧЕСКОЙ ЭНТРОПИИ В ПАКЕТЕ GFAN

<span id="page-3-0"></span>Для вычисления гипотетической тропической энтропии вектору  $a = (a_0, ..., a_n)$   $\in$  $(\mathbb{R} \cup \{-\infty\})^{n+1}, a_0 > -\infty, a_n > -\infty$  сопоставляется система  $n-s+1$  линейных тропических уравнений с  $s + 1$  неизвестными конечной последовательности  $y = (y_0, ..., y_s)$ , затем вычисляется тропическое предмногообразие, соответствующее этой системе уравнений.

Тропическое линейное уравнение представляет собой уравнение вида  $f = a_1 \otimes x_1 \oplus \cdots \oplus$  $a_n \otimes x_n = \max\{a_i + x_i\}$ .  $x = (x_1, \ldots, x_n)$  является решением уравнения f, если максимум достигается в двух или более тропических слагаемых  $a_i + x_i$ .

Для вычисления тропических предмногообразий используется пакет Gfan. Пакет Gfan вычисляет тропические предмногообразия только для полиномов с нулевыми коэффициентами. Нейтральным элементом по тропическому умножению является 0. Для ненулевых коэффициентов вводится параметризация, которая подробно разбирается в руководстве Gfan [10] при вычислении тропических кривых.

Для вектора а и конечной последовательности у система тропических многочленов будет иметь следующий вид:

$$
\begin{cases}\nf_0 = a_0 \otimes y_0 \oplus a_1 \otimes y_1 \oplus \cdots \oplus a_n \otimes y_n, \\
\cdots \\
f_{s-n} = a_0 \otimes y_{s-n} \oplus a_1 \otimes y_{s-n+1} \oplus \cdots \oplus a_n \otimes y_s.\n\end{cases}
$$
\n(1)

При вычислении последовательности у коэффициенты при мономах играют важную роль, в то время как пакет Gfan считает тропические предмногообразия, предполагая, что коэффициенты равны тропической единице - нулю. Для выхода из этой ситуации используется параметризация коэффициентов.

Для параметризации коэффициентов вводится новая переменная t, которая будет принимать значение -1. Все коэффициенты перед мономами заменяются на t в соответствующей степени. Так как коэффициенты могут быть положительными, тропически поделим полиномы  $f_k$  на наибольший коэффициент. Пусть  $a_{max} = \max_{0 \le i \le n} a_i$ , тогда получается вектор  $b = (b_0, \ldots, b_n)$ , где  $b_i = a_i - a_{max}$ , 0 ≤  $i \le n$ . В таком случае все коэффициенты  $b_i$  будут неположительными. Смещённая система многочленов имеет вид:

$$
\begin{cases}\ng_0 = b_0 \otimes y_0 \oplus b_1 \otimes y_1 \oplus \cdots \oplus b_n \otimes y_n, \\
\cdots \\
g_{s-n} = b_0 \otimes y_{s-n} \oplus b_1 \otimes y_{s-n+1} \oplus \cdots \oplus b_n \otimes y_s.\n\end{cases}
$$
\n(2)

Нетрудно заметить, что все конечные последовательности, описываемые вектором  $b = (b_0, \ldots, b_n)$  будут смещены на  $a_{max}$  от конечных последовательностей, описываемых вектором  $a = (a_0, ..., a_n)$ , что не повлияет на размерность  $D_s$ , которая определяет тропическую энтропию.

Для параметризации коэффициенты перед мономами заменяются на t в некоторой степени так, чтобы при подстановке  $t = -1$  получались полиномы  $g_k$ . Параметризованная система полиномов будет иметь вид:

$$
\begin{cases}\nh_0 = t^{\otimes(-b_0)} \otimes y_0 \oplus t^{\otimes(-b_1)} \otimes y_1 \oplus \cdots \oplus t^{\otimes(-b_n)} \otimes y_n, \\
\cdots \\
h_{s-n} = t^{\otimes(-b_0)} \otimes y_{s-n} \oplus t^{\otimes(-b_1)} \otimes y_{s-n+1} \oplus \cdots \oplus t^{\otimes(-b_n)} \otimes y_s,\n\end{cases}
$$
\n(3)

где  $t^{\otimes n} = t \otimes \cdots \otimes t = nt$ .

Такие действия позволяют вычислять тропические предмноогобразия в пакете Gfan. Для этого в пакете Gfan используется функция gfan\_tropicalintersection с параметром tplane. Анализируя возвращённые значение лучей и конусов, можно выявить значения  $d_s$  = dim D<sub>s</sub>. Для вычисления гипотетического значения тропической энтропии увеличивается размерность s, что позволяет выявить закономерности.

#### <span id="page-4-0"></span>4. РЕКУРРЕНТНЫЕ СООТНОШЕНИЯ, СООТВЕТСТВУЮЩИЕ ВЕКТОРАМ ПРИ  $n=2$

В данном разделе рассматриваются тропические рекуррентные соотношения для вектора  $a = (a_0, a_1, a_2)$ . Так как при смещении и при повороте размерность последовательностей, описываемых вектором  $a = (a_0, a_1, a_2)$ , не меняется [8], сделав соответствующее аффинное преобразование, получим  $a_0 = 0$ ,  $a_2 = 0$ . Из-за этого получаем три различных случая:  $a_1 < 0$ ,  $a_1 = 0$  и  $a_1 > 0$ .

#### 4.1. Вектор  $a = (0, 0, 0)$

В этом случае параметризация не нужна. Это легко проверить, так как полиномы  $h_k$ и  $f_k$  равны. Вычисления тропических предмногообразий полиномов  $f_k$  проводятся для различных s, соответствующих вектору  $a = (0, 0, 0)$ . В листинге 1 показан пример входных данных при  $s = 15$ .

**Листинг 1.** Пример входных данных для вектора  $a = (0,0,0)$  и  $s = 15$ 

```
Q[y00, y01, y02, y03, y04, y05, y06, y07, y08, y09, y10, y11, y12, y13, y14, y15]
y00+y01+y02, y01+y02+y03, y02+y03+y04, y03+y04+y05, y04+y05+y06, y05+y06+y07, y06+
    y07+y08, y07+y08+y09, y08+y09+y10, y09+y10+y11, y10+y11+y12, y11+y12+y13, y12+
    y13+y14, y13+y14+y15}
```
После вычисления тропического предмногообразия в пакете Gfan в качестве выходных данных получается набор лучей и конусов, удовлетворяющих для каждого  $0 \le k \le$  $15-2 = 13$  тропическому линейному уравнению: max  $y_{k+i}$ , а так же размерность пространства. Пример полученных размерностей и лучей в качестве выходных данных для  $s = 15$  представлен в листинге 2.

При *s* = 15 размерность тропического предмногообразия равна 7. Так как все лучи и конусы удовлетворяют тропическую рекуррентному соотношению, то для вектора  $a = (0, 0, 0)$  получаем  $d_{15} = 7$ .

<span id="page-5-0"></span>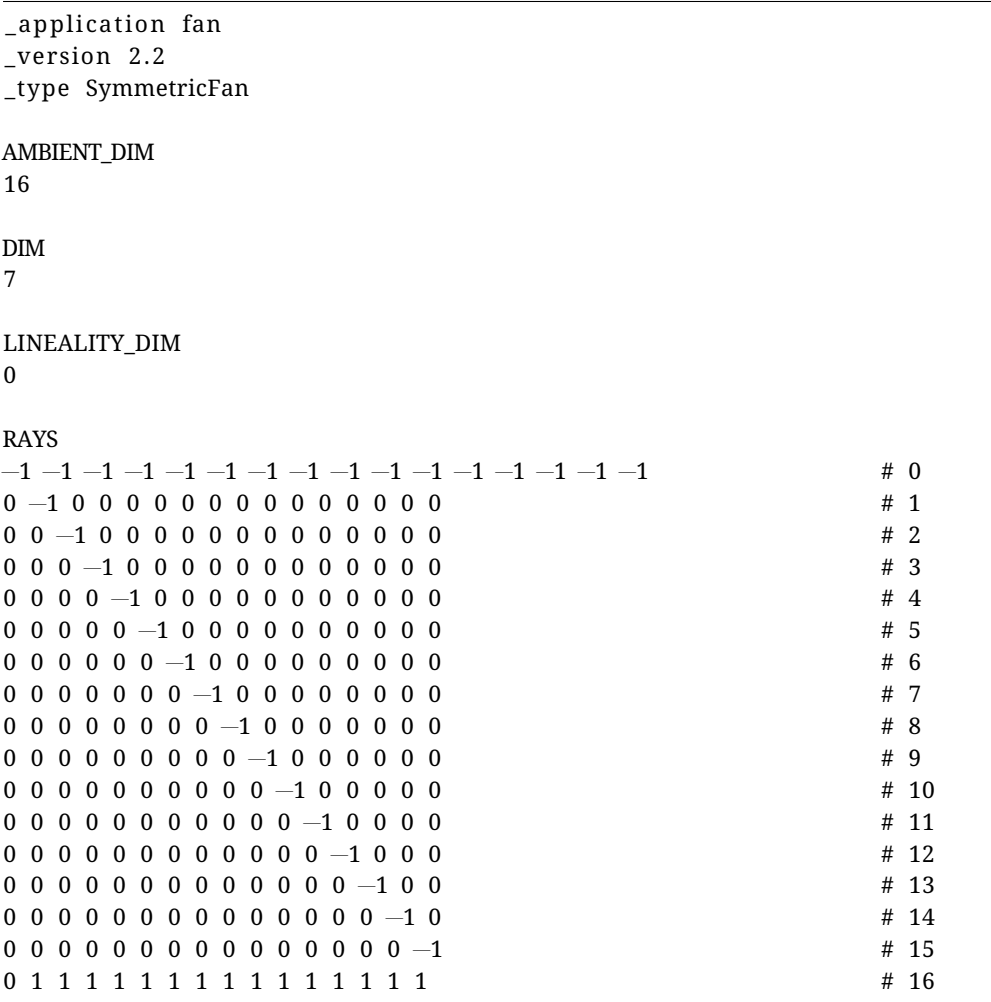

**Листинг 2.** Пример выходных данных для вектора  $a = (0, 0, 0)$  и  $s = 15$ 

В листинге [2](#page-5-0) можно заметить, что луч № 0 соответствует смещению всей последовательности *y*<sup>15</sup> на константу, а лучи № 1–№16 соответствует смещению *y <sup>j</sup>* на константу (луч № 16 соответствует смещению *y*0). Максимальный по размерности конус в этом случае будет состоять из лучей № 0, № 3, № 6, № 9, № 12, № 15, № 16. Это означает, что в качестве последовательности *y*15, описываемой вектором *a* = (0,0,0), можно взять следующий вектор:

 $y_{15} = (r - c_0, r, r, r - c_3, r, r, r - c_6, r, r, r - c_9, r, r, r - c_{12}, r, r, r - c_{15}),$ 

где *r* ∈ R, а *c*0,*c*3,*c*6,*c*9,*c*12,*c*<sup>15</sup> могут принимать любые неотрицательные значения из R.

В табл. [1](#page-5-1) представлены вычисленные размерности тропических предмногообразий для различных *s*.

<span id="page-5-1"></span>**Таблица 1.** Вычисленные размерности тропических предмногообразий для вектора *a* = (0, 0, 0)

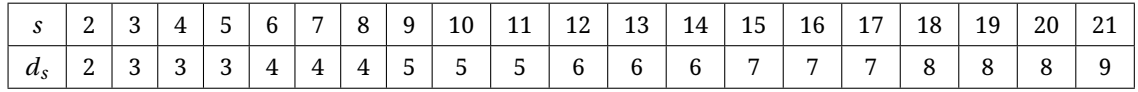

Из табл. [1](#page-5-1) нетрудно заметить, что при увеличении *s* на 3, значение размерности увеличивается на 1. В этом случае можно предположить, что значение размерности *d<sup>s</sup>* для s > 2 определяется следующей формулой:

$$
d_s = \left[\frac{s}{3}\right] + 2.\tag{4}
$$

Если это так, то для вектора  $a = (0,0,0)$  тропическая энтропия будет равна  $H(a) = \frac{1}{3}$ .

#### 4.2. Вектор  $a = (0, 1, 0)$

Для вычисления гипотетического значения тропической энтропии для вектора  $a = (0, a<sub>1</sub>, 0)$ , где  $a<sub>1</sub> > 0$ , принимается  $a<sub>1</sub> = 1$ , так как любой случай с  $a<sub>1</sub> > 0$  можно привести к вектору  $a = (0, 1, 0)$ . Для вычисления тропических предмногообразий в этом случае необходимо воспользоваться параметризацией. Пример входных данных с параметризацией для  $s = 15$  представлен в листинге 3.

**Листинг 3.** Пример входных данных для вектора  $a = (0, 1, 0)$  и  $s = 15$ 

```
Q[t,y00,y01,y02,y03,y04,y05,y06,y07,y08,y09,y10,y11,y12,y13,y14,y15]
t^41y00+y01+t^41y02, t^41y01+y02+t^41y03, t^41y02+y03+t^41y04, t^41y03+y04+t^41y05, t^41y04+ y05 + t^2y06, t^2y05 + y06 + t^2y07, t^2y06 + y07 + t^2y08, t^2y07 + y08 + t^2y09, t^2y08 + t^2y08y09+t^1y10, t^1y09+y10+t^1y11, t^1y10+y11+t^1y12, t^1y11+y12+t^1y13, t^1y12+
    y13+t^1y14, t^1y13+y14+t^1y15}
```
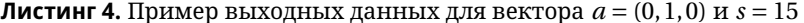

```
_application fan
version 2.2
_type SymmetricFan
AMBIENT_DIM
17
DIM
\overline{7}LINEALITY DIM
\mathbf{1}RAYS
-8 -45 -53 -45 -37 -29 -21 -13 -5 3 11 19 27 35 43 51 59
                                                                # 0-8 -31 -39 -47 -39 -31 -23 -15 -7 1 9 17 25 33 41 49 57
                                                                # 1
-8 5 -3 -11 -19 -27 -35 -27 -19 -11 -3 5 13 21 29 37 45
                                                                # 2-8 15 7 -1 -9 -17 -25 -33 -25 -17 -9 -1 7 15 23 31 39
                                                                #3-8 39 31 23 15 7 -1 -9 -17 -25 -33 -25 -17 -9 -1 7 15
                                                                #4-8 45 37 29 21 13 5 -3 -11 -19 -27 -35 -27 -19 -11 -3 5
                                                                # 5-8 57 49 41 33 25 17 9 1 -7 -15 -23 -31 -39 -47 -39 -31
                                                                # 6
-8 59 51 43 35 27 19 11 3 -5 -13 -21 -29 -37 -45 -53 -45
                                                                # 7-4 -9 -13 -17 -21 -17 -13 -9 -5 -1 3 7 11 15 19 23 27
                                                                # 8-4 -3 -7 -11 -15 -19 -15 -11 -7 -3 1 5 9 13 17 21 25
                                                                \# Q
-4 25 21 17 13 9 5 1 -3 -7 -11 -15 -19 -15 -11 -7 -3# 10-4 27 23 19 15 11 7 3 -1 -5 -9 -13 -17 -21 -17 -13 -9# 11-1 3 2 1 0 -1 -2 -3 -4 -3 -2 -1 0 1 2 3 4
                                                                # 12-1 4 3 2 1 0 -1 -2 -3 -4 -3 -2 -1 0 1 2 3
                                                                # 13
```
© КОМПЬЮТЕРНЫЕ ИНСТРУМЕНТЫ В ОБРАЗОВАНИИ. №1, 2023 г.

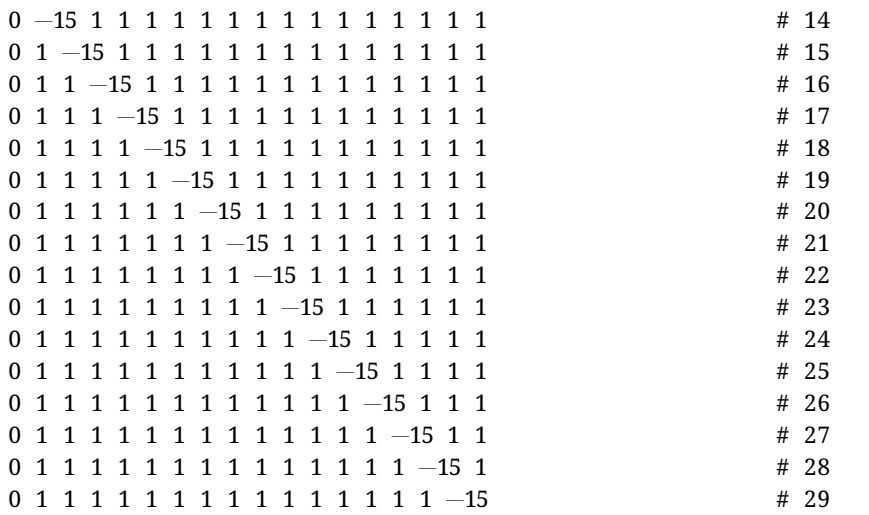

Пример вычисленных лучей, приведённых в качестве выходных данных при  $s = 15$ , представлен в листинге 4. Из-за использования параметризации не все лучи и конусы, вычисленные в пакете Gfan, удовлетворяют тропическому рекуррентному соотношению. Первое значение каждого луча соответствует переменной  $t$ . Так как Gfan представляет целочисленные данные, а  $y_i \in \mathbb{R}$ , то лучи, в которых  $t < -1$ , удовлетворяют рекуррентному соотношению. Лучи, в которых  $t = 0$ , не удовлетворяют рекуррентному соотношению. Однако конус, состоящий из лучей, в которых  $t = 0$ , и лучей, где  $t < 0$ , будет ему удовлетворять. Поэтому здесь в качестве ответа необходимо рассматривать конусы, которые содержат в себе хотя бы один множитель  $t < 0$ .

В случае  $a = (0, 1, 0)$  и  $s = 15$  наибольшая размерность конуса — 2.

<span id="page-7-0"></span>**Таблица 2.** Вычисленные размерности тропических предмногообразий для вектора  $a = (0, 1, 0)$ 

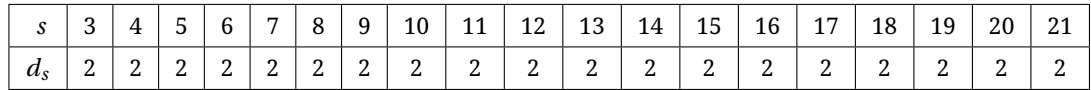

В табл. 2 представлены вычисленные размерности тропических предмногообразий для различных s. Нетрудно заметить, что для любого s получается  $d_s = 2$ . Таким образом, для вектора  $a = (0, 1, 0)$  можно предположить, что  $H(a) = 0$ .

#### 4.3. Вектор  $a = (0, -1, 0)$

Для вычисления гипотетического значения тропической энтропии для вектора  $a =$  $(0, a_1, 0)$ , где  $a_1 < 0$  и  $a_1 > -\infty$ , принимается  $a_1 = -1$ . Пример входных данных с параметризацией для  $s = 15$  представлен в листинге 5, пример выходных данных представлен в листинге 6.

**Листинг 5.** Пример входных данных для вектора  $a = (0, -1, 0)$  и  $s = 15$ 

```
Q[t,y00,y01,y02,y03,y04,y05,y06,y07,y08,y09,y10,y11,y12,y13,y14,y15]
y00+t^1y01+y02, y01+t^1y02+y03, y02+t^1y03+y04, y03+t^1y04+y05, y04+t^1y05+y06,
    y05+t^1y06+y07, y06+t^1y07+y08, y07+t^1y08+y09, y08+t^1y09+y10, y09+t^1y10+y11
    , y10+t^1y11+y12, y11+t^1y12+y13, y12+t^1y13+y14, y13+t^1y14+y15}
```
<span id="page-8-0"></span>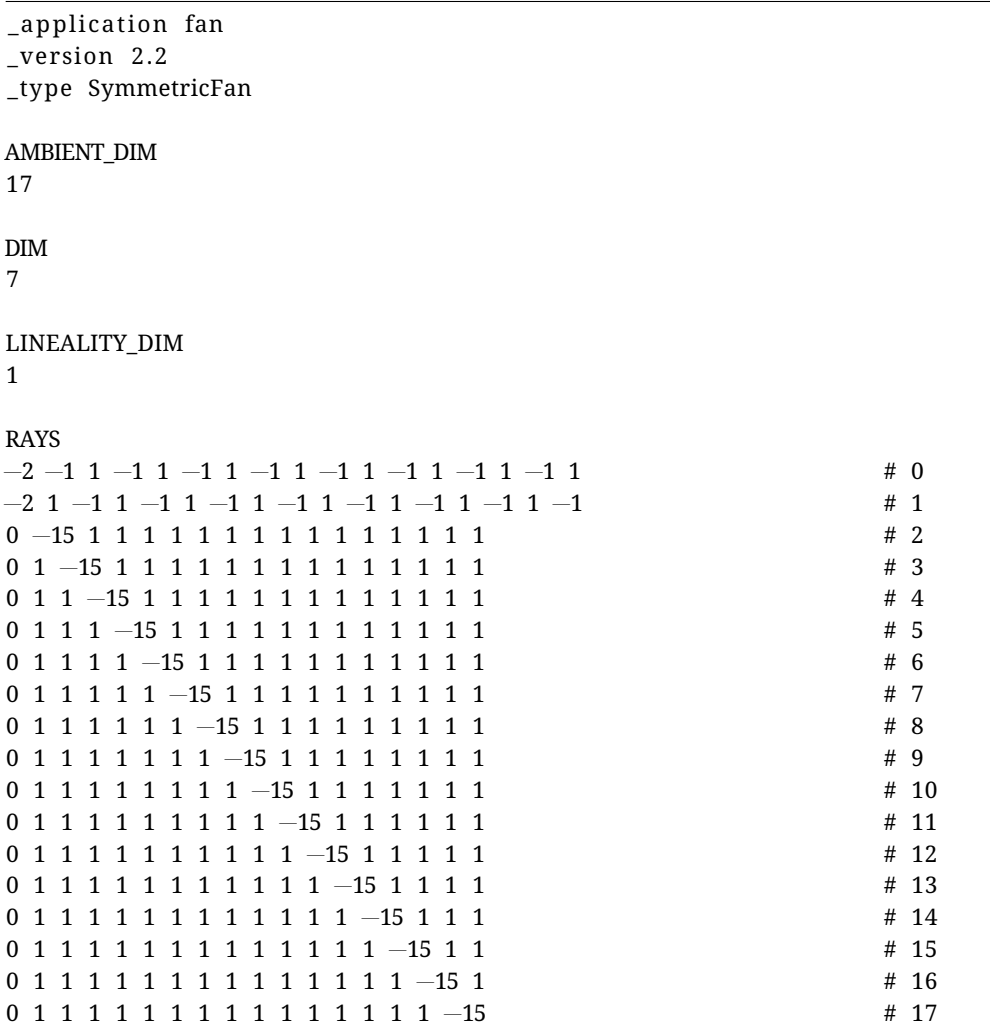

**Листинг 6.** Пример выходных данных для вектора *a* = (0,−1, 0) и *s* = 15

В случае *a* = (0,−1,0) и *s* = 15 наибольшая размерность конуса — 5. Таких конусов несколько, как пример можно рассмотреть конус, состоящий из лучей {№ 0, № 2, № 6, № 10, № 14} или {№1, №3, №7, №11, №15}. Можно заметить, что оба конуса включают в себя луч №0 или луч № 1. В качестве *y*15, описывамой вектором *a* = (0,−1,0), можно взять следующий вектор:

 $y_{15} = (r - c_0, r + 1, r, r + 1, r - c_4, r + 1, r, r + 1, r - c_8, r + 1, r, r + 1, r - c_{12}, r + 1, r, r + 1)$ 

где *r* ∈ R, а *c*0,*c*4,*c*8,*c*<sup>12</sup> могут принимать любые неотрицательные значения из R.

<span id="page-8-1"></span>**Таблица 3.** Вычисленные размерности тропических предмногообразий для вектора *a* = (0,−1, 0)

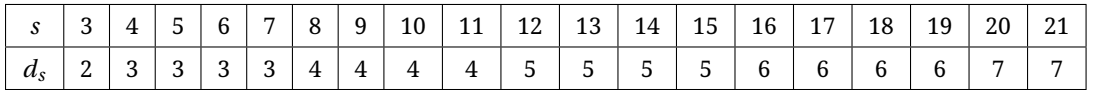

Из табл. [3](#page-8-1) нетрудно заметить, что при увеличении *s* на 4, значение размерности решений увеличивается на 1.

В этом случае можно предположить, что значения размерности  $d_s$  для  $s > 2$  определяется следующей формулой:

$$
d_s = \left[\frac{s}{4}\right] + 2.\tag{5}
$$

Если это так, то для вектора  $a = (0, -1, 0)$  тропическая энтропия была бы равна  $H(a) = \frac{1}{4}$ .

#### <span id="page-9-0"></span>5. РЕКУРРЕНТНЫЕ СООТНОШЕНИЯ, СООТВЕТСВУЮЩИЕ ВЕКТОРАМ ПРИ  $n=3$

В этом разделе рассматривается гипотетическая тропическая энтропия для произвольного вектора вида  $a = (a_0, a_1, a_2, a_3)$ . Как и в случае с  $n = 2$ , фиксируются  $a_0 = 0$ и  $a_3 = 0$ , так как любой вектор можно привести к такому виду, используя поворот и смещение. Помимо рассмотрения случаев, где координата  $a_i$  больше, равна или меньше другой координаты  $a_i$ , стоит обращать внимание на возможное расположение их на одной прямой. К примеру, случаи  $(0,1,2,0)$  и  $(0,1,3,0)$  являются разными. Это можно заметить, если повернуть эти векторы на  $45^{\circ}$ :  $(0,0,0,-3)$  и  $(0,0,1,-3)$ .

Для расчёта тропических предмногообразий при  $n = 3$  для некоторых случаев не использовался параметр tplane функции gfan\_tropicalintersection, но вычислялись тропические предмногообразия, соответствующие вектору  $a = (0, t_1, t_2, 0)$ . Пример входных данных для такого вектора и  $s = 10$  представлен в листинге 7, пример получившихся лучей представлен в листинге 8.

**Листинг 7.** Пример входных данных для вектора  $a = (0, t_1, t_2, 0)$  и  $s = 10$ 

```
Q[t1, t2, y00, y01, y02, y03, y04, y05, y06, y07, y08, y09, y10]
y00+t1y01+t2y02+y03, y01+t1y02+t2y03+y04, y02+t1y03+t2y04+y05, y03+t1y04+t2y05+y06
    , y04+t1y05+t2y06+y07, y05+t1y06+t2y07+y08, y06+t1y07+t2y08+y09, y07+t1y08+
    t2y09+y10}
```
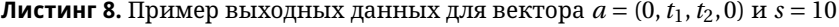

<span id="page-9-2"></span>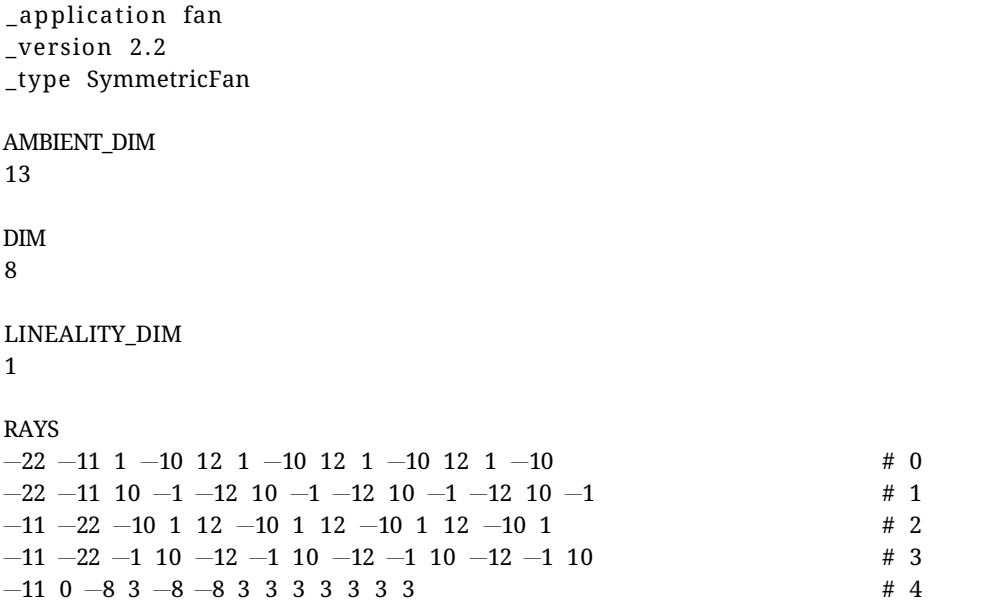

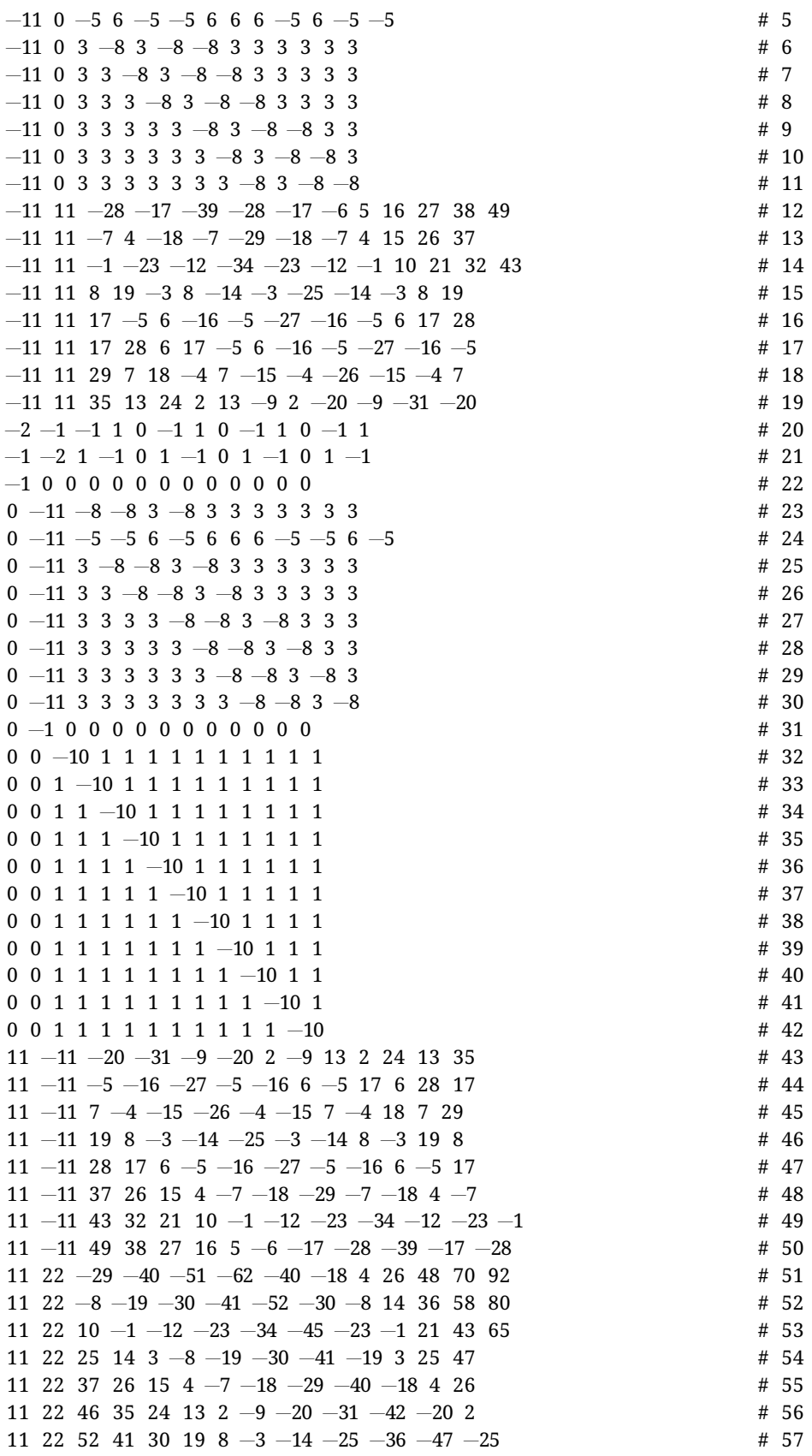

**50** © КОМПЬЮТЕРНЫЕ ИНСТРУМЕНТЫ В ОБРАЗОВАНИИ. №1, 2023 г.

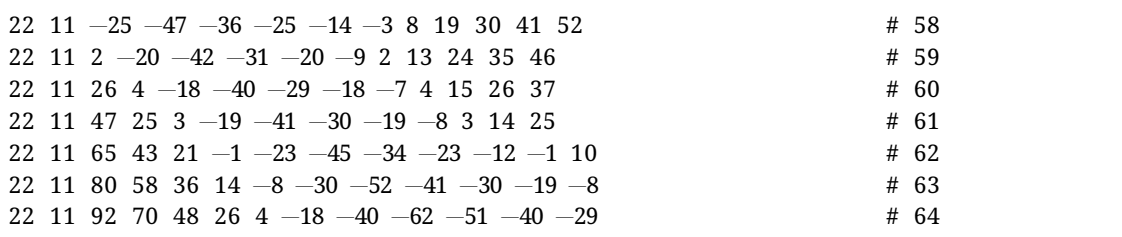

В качестве выходных данных для  $s = 10$  получается 65 различных лучей, 541 конус размерности два, 1693 конуса размерности три, 2239 конусов размерности четыре, 1010 конусов размерности пять, 89 конусов размерности шесть и 1 конус размерности семь.

При такой параметризации получаются все лучи и конусы для конечных  $a_1$  и  $a_2$ , проанализировав которые можно сделать вывод о тропической энтропии в соответствуюших случаях. Однако проанализировать все случаи с конечными  $a_1$  и  $a_2$  проблематично. так как определить, к какому вектору относится конус, в некоторых случаях нетривиально. Такие конусы обладают меньшей размерностью и будут считаться в этой работе таким же способом, как и считались случаи при  $n = 2$ .

Таким способом считаются размерности  $d_s$  для векторов:  $(0,0,0,0)$ ,  $(0,1,2,0)$ ,  $(0,2,1,0)$ ,  $(0,-1,-2,0), (0,-2,-1,0), (0,-1,0,0), (0,0,-1,0).$ 

В качестве примера можно рассмотреть вектор  $a = (0, -1, -2, 0)$ . Этому вектору соответствуют лучи № 2, № 3 и № 21. Наибольший конус по размерности для этого вектора будет иметь размерность 6 и состоять из лучей № 2, № 32, № 33, № 38, № 41, № 42. В качестве последовательности  $y_{10}$ , описываемой этим вектором, можно взять следующий вектор:

$$
y_{10} = (r - c_0, r + 1 - c_1, r + 2, r, r + 1, r + 2, r - c_6, r + 1, r + 2, r - c_9, r + 1 - c_{10}),
$$

где  $r, c_0, c_1, c_6, c_9, c_{10}$  могут принимать любые неотрицательные значения из  $\mathbb{R}$ .

Для вычисления оставшихся векторов с конечной координатой использовался метод, описанный в разделе 3. Для вычисления векторов с бесконечной координатой использовался этот же метод, но если коэффициент в тропическом многочлене равен  $-\infty$ , то такого слагаемого не будет. Результаты вычисления всех векторов длины  $n = 3$  представлены в таблице 4.

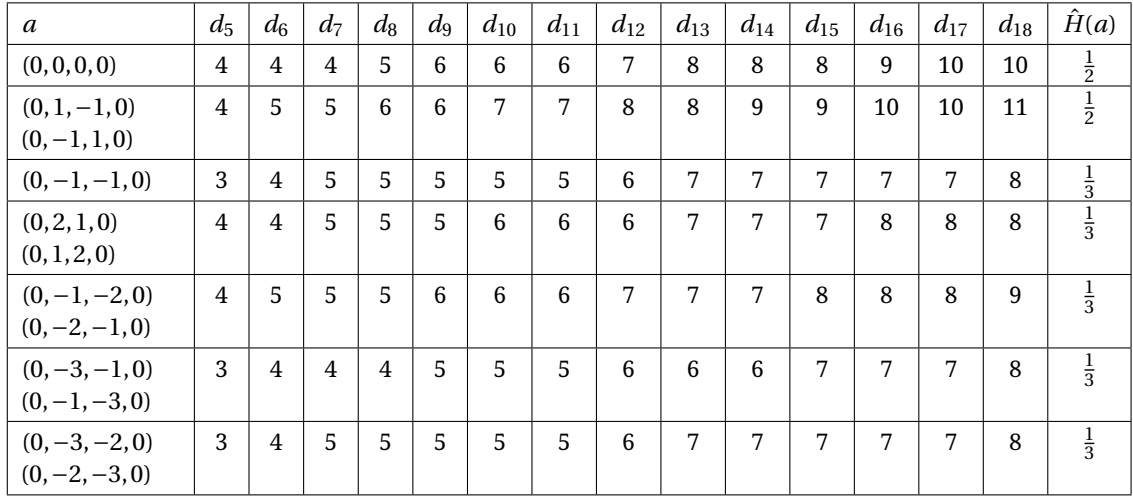

<span id="page-11-0"></span>**Таблица 4.** Вычисленные размерности тропических предмногообразий для векторов длины  $n = 3$ 

Михайлов Ф.

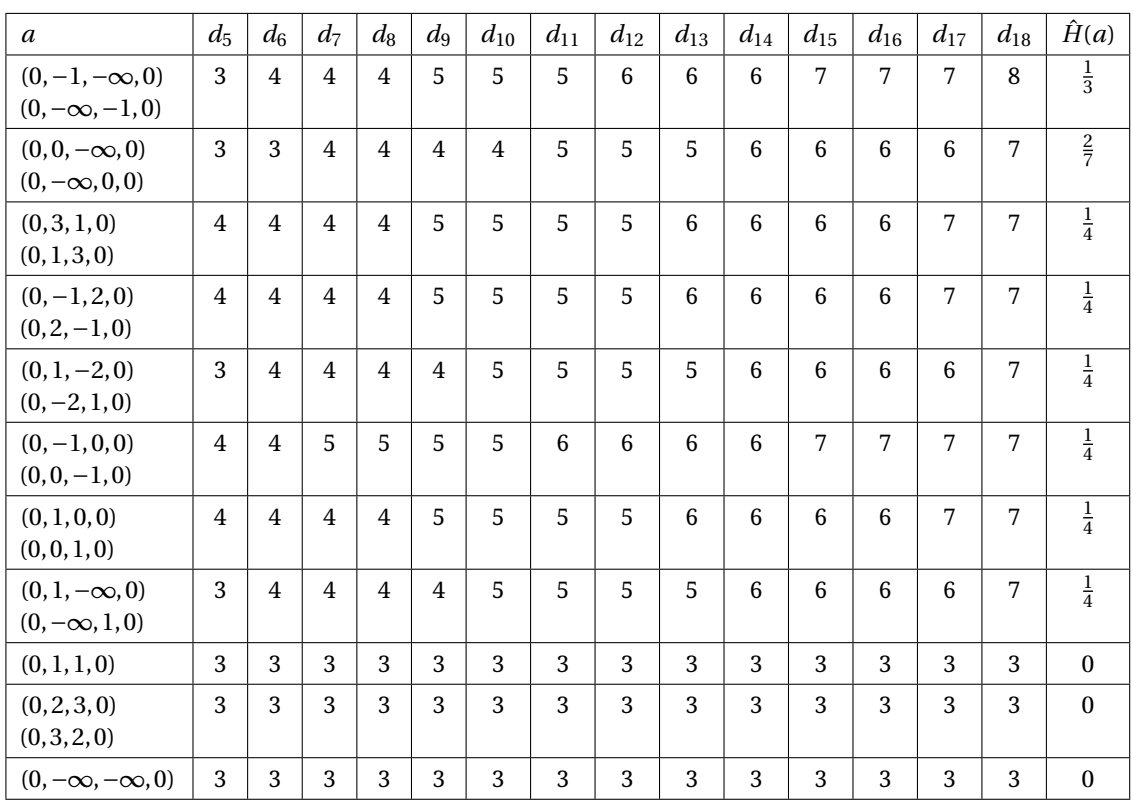

# **6. ЗАКЛЮЧЕНИЕ**

По результатам вычислений, сделанных в рамках этой работы, можно высказать следующие предположения:

- 1. Если многоугольник Ньютона  $P(a)$  содержит *n* ограниченных рёбер, то  $H(a) = 0$ ;
- 2.  $H(a) = 0$  только в двух случаях: при выполнении первого пункта и при  $a_1 = a_2 = 1$  $\cdots = a_{n-1} = -\infty;$
- 3. Если для всех 1 ≤ *i* ≤ *n* −1 точки (*i*,*ai*) лежат строго ниже многоугольника Ньютона  $P(a)$  и  $a_k \neq -\infty$ ,  $1 \leq k \leq n-1$ , то  $H(a) > 0$ .

Первые предположения доказаны в [\[8\]](#page-13-3). Обнуление тропической энтропии равносильно регулярности многоугольника Ньютона (Следствие 5.7 [\[8\]](#page-13-3)).

Полное доказательство гипотезы Григорьева об энтропии позволило бы построить тропический аналог классического полинома Гильберта.

#### **Список литературы**

- <span id="page-12-0"></span>1. *Sturmfels B.* Algebraic statistics for Computational Biology. Cambridge: Cambridge University Press, 2005.
- <span id="page-12-1"></span>2. *Baldwin E. A., Klemperer P. D.* Tropical Geometry to Analyse Damand. London: Grantham Research Institute, 2014.
- <span id="page-12-2"></span>3. *Zhang L., Naitzat G., Lim L.* Tropical Geometry of Deep Neural Neworks // Proceedings of the 35th International Conference on Machine Learnin, 2018. Vol. 80. P. 5824–5832.
- <span id="page-12-3"></span>4. *Jensen A. N.* Algorithmic Aspects of Gröbner Fans and Tropical Varieties. PhD Theses. Department of Mathematical Sciences, University of Aarhus, 2007.
- <span id="page-13-0"></span>5. *Grigoriev D.* On a tropical dual Nullstellensatz // Advances in Applied Mathematics. 2012. Vol. 48. P. 457– 464.
- <span id="page-13-1"></span>6. *Grigoriev D., Podolsii V.* Tropical effective primary and dual Nullstellensaetze // Disct. Comput. Geom. 2018. Vol. 30. P. 1–51.
- <span id="page-13-2"></span>7. *Maclagan D., Sturmfels B.* Introduction to Tropical Geometry. Providence: American Mathematical Society, 2015.
- <span id="page-13-3"></span>8. *Grigoriev D.* Tropical recurrent sequences // Advances in Applied Mathematics. 2020. Vol. 116. P. 102012.
- <span id="page-13-4"></span>9. *Elizarov N., Grigoriev D.* A tropical version of Hilbert polynomial (in dimension one). arXiv:2111.14742, 2022.
- <span id="page-13-5"></span>10. *Jensen A. N.* Gfan version 0.6: A User's Manual. Department of Mathematical Science. University of Aarhus, 2017.

Поступила в редакцию 01.02.2023, окончательный вариант — 09.03.2023.

## **Михайлов Фарид, аспирант, ассистент кафедры алгоритмической математики СПбГЭТУ «ЛЭТИ», [mifa\\_98@mail.ru](mailto:mifa_98@mail.ru)**

Computer tools in education, 2023 № 1: 40–54 <http://cte.eltech.ru> [doi:10.32603/2071-2340-2023-1-40-54](http://dx.doi.org/10.32603/2071-2340-2023-1-40-54)

# **Computing of the Dimensions of the Components of Tropical Prevarieties Described by Linear Tropical Recurrent Relations**

Mikhailov F.<sup>1</sup>, Postgraduate,  $\boxtimes$  [mifa\\_98@mail.ru](mailto:mifa_98@mail.ru)

<sup>1</sup> Saint Petersburg Electrotechnical University, 5, building 3, st. Professora Popova, 197022, Saint Petersburg, Russia

#### **Abstract**

The main goal of this paper is the study of tropical recurrent sequences determined by various relations. Tropical mathematics is a recent field of modern mathematics. It has many applications in algebra, geometry, computer science, biology, economics and engineering. At the same time, many topical issues of tropical mathematics are not sufficiently studied up to now.

For a set of tropical recurrent sequences described by tropical relations, D. Grigoriev put forward a hypothesis of stabilization of the maximum dimensions of the components of tropical prevarieties. This hypothesis has not yet been proven. As a part of this work, for various linear tropical recurrent sequences, the appropriate tropical prevarieties were examined using the gfan package in order to check Grigoriev's hypothesis. The validity of such a hypothesis would make it possible to calculate the corresponding dimension for a recurrent sequence for an arbitrary length.

**Keywords:** tropical semiring, tropicalization, tropical prevariety, tropical recurrent sequence, tropical entropy, gfan package.

АЛГОРИТМИЧЕСКАЯ МАТЕМАТИКА И МАТЕМАТИЧЕСКОЕ МОДЕЛИРОВАНИЕ **53**

**Citation:** F. Mikhailov, "Computing of the Dimensions of the Components of Tropical Prevarieties Described by Linear Tropical Recurrent Relations," Computer tools in education, no. 1, pp. 40–54, 2023 (in Russian); doi:10.32603/2071-2340-2023-1-40-54

## **References**

- 1. B. Sturmfels, *Algebraic statistics for Computational Biology*, Cambridge, England: Cambridge University Press, 2005.
- 2. E. A. Baldwin and P. D. Klemperer, *Tropical Geometry to Analyse Damand*, London: Grantham Research Institute, 2014.
- 3. L. Zhang, G. Naitzat, and L. Lim, "Tropical Geometry of Deep Neural Networks," in *Proc. of the 35th International Conference on Machine Learnin*, vol. 80, pp. 5824–5832, 2018.
- 4. A. N. Jensen, *Algorithmic Aspects of Gr ˊ 'obner Fans and Tropical Varieties*, [PhD Theses], Department of Mathematical Sciences, University of Aarhus, Denmark, 2007.
- 5. D. Grigoriev, "On a tropical dual Nullstellensatz," *Advances in Applied Mathematics*, vol. 48, pp. 457–464, 2012.
- 6. D. Grigoriev and V. Podolsii, "Tropical effective primary and dual Nullstellensaetze," *Disct. Comput. Geom.*, vol. 30, pp. 1–51, 2018.
- 7. D. Maclagan and B. Sturmfels, *Introduction to Tropical Geometry*, Providence, USA: American Mathematical Society, 2015.
- 8. D. Grigoriev, "Tropical recurrent sequences," *Advances in Applied Mathematics*, vol. 116, p. 102012, 2020; doi:10.1016/j.aam.2020.102012
- 9. N. Elizarov and D. Grigoriev, "A tropical version of Hilbert polynomial (in dimension one)," in in *arXiv*, [Online], arXiv:2111.14742, 2022.
- 10. A. N. Jensen, *Gfan version 0.6: A User's Manual*, Department of Mathematical Science, University of Aarhus, Denmark, 2017.

Received 01-02-2023, the final version — 09-03-2023.

**Farid Mikhailov, Postgraduate, Assistant of the Algorithmic Mathematics Department, Saint Petersburg Electrotechnical University, [mifa\\_98@mail.ru](mailto:mifa_98@mail.ru)**